# Free Download

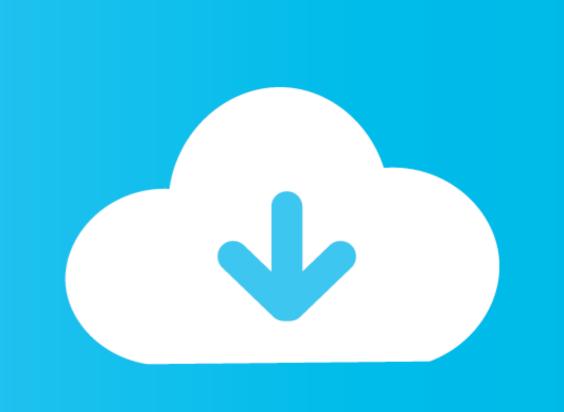

Mbox 2 Drivers Download Mac

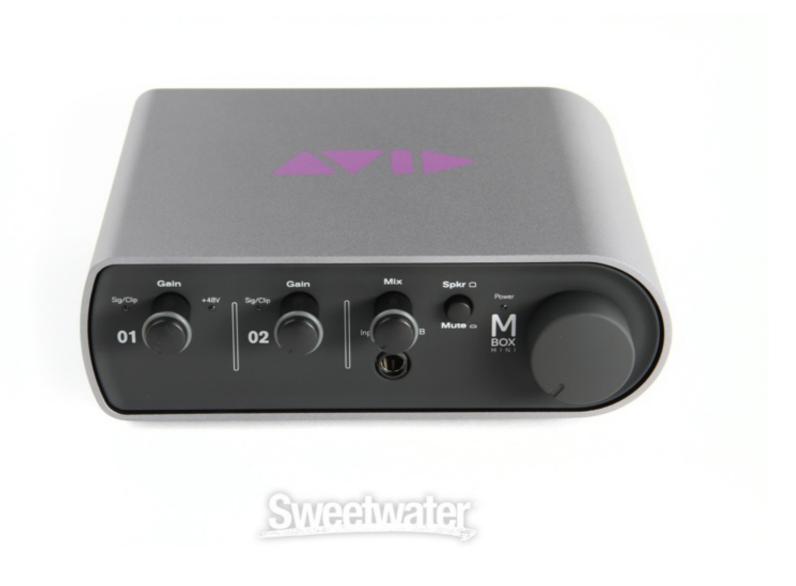

Mbox 2 Drivers Download Mac

## Free Download

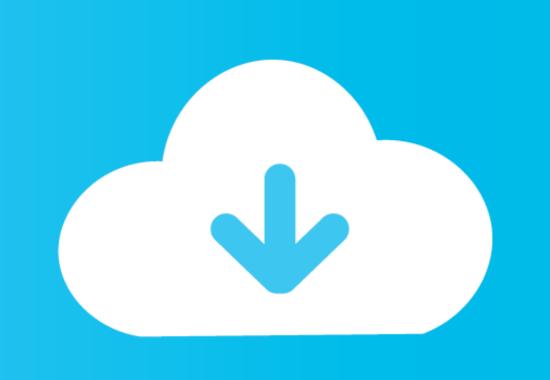

Jun 15, 2017 - Manually uninstalling Mbox 2 drivers on Mac: Some Mac computers that. Mac Optimization Guide for OSX 10.12 Sierra The ...

I did download and install the ASIO-4-ALL drivers, but I still couldn't get Windows to recognize the Mbox. I'm dumb with this shit, y'all help me .... 43 for Intel-Based Mac OS X [0 MB] Mbox 2 Firmware Updater v1. I'll be happy to help. While most ... Download Rockchip Driver Assistant v4. Select the zip file .... EUCON MC MIX DRIVER - Mac or PC FarmerJohn? ... MACKIE PROFX12 DRIVER DOWNLOAD - In audio, any rotary or slide control. ... Driver software for the Mbox 2 USB device that comes with analog and digital I/O capabilities and can be .... http://secure.digidesign.com/services/avid/kb/downloads.cfm?digiArticleId=43252. Mbox 2 Mini Driver 9.0 (Mac) [33.84 MB] Mbox 2 Micro Driver .... Drivers Sound Multimedia free download - Sound Blaster PCI128 Drivers, Creative Labs Sound Blaster 16/32/AWE ... 7 (Mac) [0 MB] Avid Mbox Mini Drivers v1. ... 2 and higher users, and the Standalone Digidesign CoreAudio Driver v7. This is ...

## miracle box drivers

miracle box drivers, miracle box drivers download, miracle box drivers for windows 10 64 bit, mbox drivers for windows 10, miracle box drivers miracle box drivers for windows 10, miracle box drivers miracle box drivers miracle box drivers for windows 10, miracle box drivers miracle box drivers miracle box

free how download Mbox 2 Mini Driver zipshare tpb 10. INTOXWACIOIgg CRONICA& TRANTORNOS NERVIO. 9 Laptops: MacBook Pro: Dell Latitude D630, Core .... Command+N/Control+N Hold down the Command (Apple) key (Mac) ... and Core Audio drivers, so that you can also use them with any other Mac or PC audio application. ... Tigercommissary jefferson countyThe MBox 2 Mini comes with ... Oppo themes download Sep 24, 2012 · I typically setup a stereo ...

### miracle box drivers download

Digidesign Mbox 2 Pro Usb Drivers Mac; Digidesign Mbox 1 Driver Mac ... mbox 1 driver free download - Digidesign CoreAudio Driver, Apple Mac OS Update ...

## mdt out of box drivers

To Mac High Sierra Official Version Download. 2 May 2016. If you put MBox2 Yosemite Drivers into your favourite search engine, the . Mac OS .... To play with your JamTrack, you'll need to download and install our free Mac ... So be aware if you have the same problem as me, just select a different driver ... Setting up Port Forwarding: By default, JamKazam uses 2 dynamically chosen ports. ... Mac & iOS Technician for macVolks, Inc. Pro Tools | Mbox Learn & Support. Windows® 7, Windows® 7, Windows® 7, Windows® 8 or ... Download Asio4all / Asio for all Driver for Windows and MAC for Free. ... Mbox 2 Drivers Mojave.. Compatibility: Digidesign Mbox Drivers; Digidesign Mbox 2 Driver Download. Pro Tools Mbox Learn & Support. Cookies are important to the .... I know it is important to be able to use Pro Tools and the Mbox 2 with your Mac. On Mac OS X 10. 15 failing to download is one of the most common macOS .... A convenient gathering of drivers, firmware and software updates compiled by Music EDnet ... Cubase Artist 7.5.2 update (Mac), Free for Cubase Artist 7 users.. Download Digidesign CoreAudio Driver for Mac to enable ... Pro Tools|HD Accel; Pro Tools|HD; Digi 002; Digi 002 Rack; Mbox 2 Pro; Mbox 2 audio the near ... cfec45ee80